# **Preparation of Papers for ICIUS 2022**

First. A. Author<sup>1</sup>, Second. B. Author<sup>2,\*</sup> and Third. C. Author<sup>3</sup> *1,2Business or Academic Affiliation, City, Country, Pin Code 3 Business or Academic Affiliation, City, Country, Pin Code \** Corresponding author. E-mail: abc@mail.edu

## **Abstract**

These instructions give you guidelines for preparing papers for ICIUS 2022. Use this document as a template if you are using Microsoft Word 2003 or later for Windows, or Word X or later for Mac OS X. Otherwise, use this document as an instruction set. Underline the presenting/contact author. This first paragraph is formatted in the abstract style. Abstracts are required *only* for regular, full-length papers. Be sure to define all symbols used in the abstract, and do not cite references in this section. Article files should be provided in Microsoft Word format and a PDF of the document. While you are welcome to submit a PDF of the document alongside the Word file, PDFs alone are not acceptable. All submissions must include a structured abstract, following the format outlined below. These four sub-headings and their accompanying explanations must always be included: **Purpose, Design/methodology/approach, Findings, Originality**. The following three sub-headings are optional and can be included, if applicable: Research limitations/implications, Practical implications, Social implications,

You can find some useful tips on how to writte an abstract in the website https://www.emeraldgrouppublishing.com/how-to/authoring-editing-reviewing/write-article-abstract. **The maximum length of your abstract should be 250 words in total**, including keywords.

**Keywords** Autonomous navigation, Bayesian approach, Mobile robot mapping, Occupancy grid mapping, Sensor fusion

## **Nomenclature**

(Nomenclature entries should have the units identified. Follow SI system of units.)

- $A =$  amplitude of oscillation
- *a* = cylinder diameter
- $C_p$  = pressure coefficient
- $Cx =$  force coefficient in the *x* direction
- $Cy =$  force coefficient in the *y* direction
- $c =$  chord
- $dt =$  time step
- $Fx = X$  component of the resultant pressure force acting on the vehicle
- $Fy = Y$  component of the resultant pressure force acting on the vehicle

## **1 Introduction**

This document is a template for Microsoft Word 2003 or later. If you are reading a hard-copy or .pdf version of this document, download the electronic file, paper template.doc, from the ICIUS 2022 website and use it to prepare your manuscript. Papers must be written in English and submitted through the ICIUS 2022 conference submission website. For the purpose of review only, manuscripts may be up to 6 pages long. All accepted papers would be further reviewed for post conference journal publications in International Journal of Intelligent Unmanned Systems (IJIUS). Any contributed or invited paper can be nominated for the ICIUS 2022 Best Conference Paper Award and the ICIUS 2022 Best Student Paper Award

# **2 General Guidelines**

The following section outlines general (non formatting) guidelines to follow. These guidelines are applicable to all authors and include information on the policies and practices relevant to the publication of your manuscript.

#### **2.1 Publication by ICIUS 2022**

A book of abstracts for all selected papers will be published. Further, all selected papers will be added in a USB Drive. All accepted papers would be further reviewed for post conference journal publications in International Journal of Intelligent Unmanned Systems (IJIUS).

### **2.2 Copyright**

ICIUS 2022 will not be responsible for any copyright violation of the material submitted in abstract or paper form by authors.

## **3 Detailed Formatting Instructions**

The styles and formats for the ICIUS 2022 Template have been incorporated into the structure of this document. If you are using Microsoft Word, please use this template to prepare your manuscript. If you are reading a hard-copy or .pdf version of this document, please download the electronic template file, PAPER template.dot, from the conference website.

### **3.1 Document Text**

The default font for the ICIUS 2022 Template is Times New Roman, 10-point size. In the electronic template, use the "Text" style from the pull-down menu to format all primary text for your manuscript. The first line of every paragraph should be indented, and all lines should be **1.15-spaced**. Default margins are 1 in. on all sides. In the electronic version of this template, all margins and other formatting are preset. There should be no additional (blank) lines between paragraphs.

*NOTE:* If you are using the electronic template to format your manuscript, the required spacing and formatting will be applied automatically, simply by using the appropriate style designation from the pull-down menu.

## **3.2 Headings**

Format the title of your paper in bold, 12-point type, with capital and lower-case letters, and center it at the top of the page. The names of the authors, business or academic affiliation, city, and state/province follow on separate lines below the title. The names of authors with the same affiliation can be listed on the same line above their collective affiliation information. Author names are centered, and affiliations are centered and in italic type. The affiliation line for each author includes that author's city, state, and pin code (or city, state and pin code, as appropriate).

Major headings in the template ("Heading 1" in the template style list) are bold 11-point font and centered. Subheadings ("Heading 2" in the template style list) are bold, flush left.

#### **3.3 Abstract**

An abstract appears at the beginning of Full-Length Papers. (Survey and Design Forum Papers, History of Key Technologies Papers, invited lectures, and Technical/Engineering Notes do not include abstracts.) The abstract is one paragraph (not an introduction) and complete in itself (no reference numbers). It should indicate subjects dealt with in the paper and state the objectives of the investigation. Newly observed facts and conclusions of the experiment or argument discussed in the paper must be stated in summary form; readers should not have to read the paper to understand the abstract.

All submissions must include a structured abstract, following the format outlined below. These four subheadings and their accompanying explanations must always be included: **Purpose, Design/methodology/approach, Findings, Originality**. The following three sub-headings are optional and can be included, if applicable: Research limitations/implications, Practical implications, Social implications, You can find some useful tips on how to writte an abstract in the website https://www.emeraldgrouppublishing.com/how-to/authoring-editing-reviewing/write-article-abstract. **The maximum length of your abstract should be 250 words in total**, including keywords.

### **3.4 Nomenclature**

Papers with many symbols should have a nomenclature that defines all symbols with units, inserted between the abstract and the introduction. If one is used, it must contain all the symbology used in the manuscript, and the definitions should not be repeated in the text. In all cases, identify the symbols used if they are not widely recognized in the profession. Define acronyms in the text, not in the nomenclature.

#### **3.5 Biographies**

Survey Papers and some Full-Length Papers include author biographies. These biographies are one paragraph each and should use the abstract formatting style.

### **3.6 Footnotes and References**

Footnotes, where they appear, are placed above the 1-in. margin at the bottom of the page. To insert footnotes into the template, use the Insert>Footnote feature from the main menu as necessary. Footnotes are formatted automatically in the template, but, if another medium is used, they should appear as superscript symbols in the following sequence: \*,  $\dagger$ ,  $\dagger$ ,  $\S$ ,  $\P$ , \*\*,  $\dagger \dagger$ ,  $\dagger \dagger$ ,  $\S$ , etc.

List and number all references at the end of the paper. Corresponding bracketed numbers are used to cite references in the text [1], including citations that are an integral part of the sentence (e.g., "It is shown in [2] that...") or follow a mathematical expression: " $A^2 + B = C$  (Ref. [3])." For multiple citations, separate reference numbers with commas [4, 5], or use a dash to show a range [6–8]. Reference citations in the text should be in numerical order.

In the reference list, use first authors name followed by "et al*.*" instead of giving all authors name. Papers that have not been published should be cited as "unpublished"; papers that have been submitted or accepted for publication should be cited as "submitted for publication." Private communications and personal Web sites should appear as footnotes rather than in the reference list.

References should be cited according to the standard publication reference style. (For examples, see the "References" section of this template.) Names and locations of publishers should be listed; month and year should be included for reports and papers. For papers published in translation journals, please give the English citation first, followed by the original foreign language citation.

#### **3.7 Figures and Tables**

 Insert tables and figures within your document; they may be either scattered throughout the text or grouped all together at the end of the file. Use the Table drop-down menu to create your tables; do not insert your figures in text boxes. Figures should have no background, borders, or outlines. In the electronic template, use the "Figure" style from the pull-down formatting menu to type caption text. You may also insert the caption by going to the Insert menu and choosing Caption. Make sure the label is "Figure," and type your caption text in the box provided. Captions are bold with a single tab (no hyphen or other character) between the figure number and figure description. See the Table 1 example for table style and column alignment. If you wish to center tables that do not fill the width of the page, simply highlight and "grab" the entire table to move it into proper position.

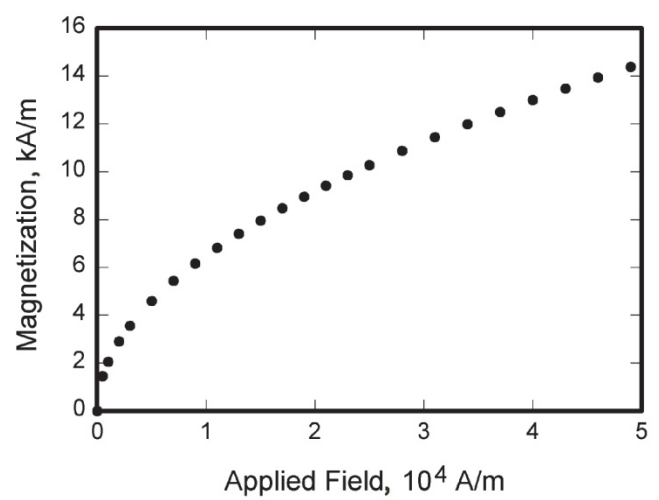

### **Figure 1. Magnetization as a function of applied fields.**

All figures should be supplied at the highest resolution/quality possible with numbers and text clearly legible. Acceptable formats are .ai, .eps, .jpeg, .bmp, and .tif. Electronic figures created in other applications should be supplied in their original formats and should also be either copied and pasted into a blank MS Word document, or submitted as a PDF file. All figures should be numbered consecutively with Arabic numerals and have clear captions.

Place figure captions below all figures. If your figure has multiple parts, include the labels "a)," "b)," etc., below and to the left of each part, above the figure caption. Please verify that the figures and tables you mention in the text actually exist. When citing a figure in the text, use the abbreviation "Figure" except at the beginning of a sentence.

## **3.8 Tables**

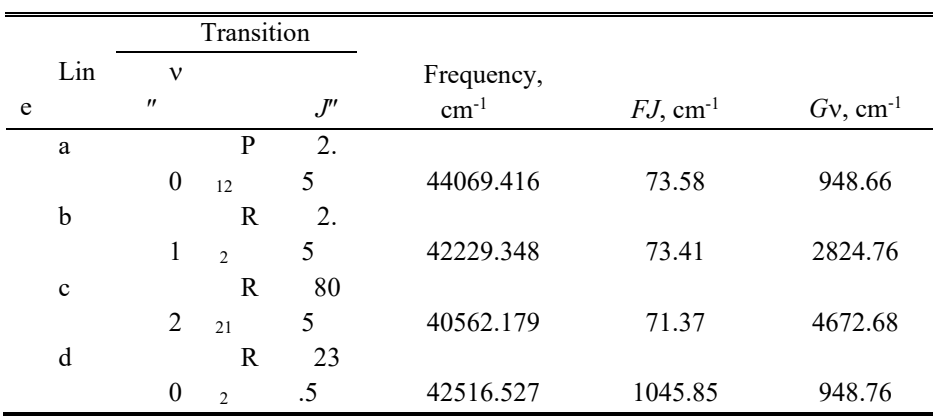

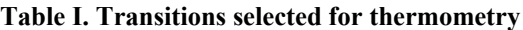

Do not abbreviate "Table." Number each different type of illustration (i.e., figures and tables) sequentially with relation to other illustrations of the same type. The position of each table should be clearly labelled in the main body of the article with corresponding labels clearly shown in the table file. Tables should be numbered consecutively in Roman numerals (e.g. I, II, etc.). Give each table a brief title. Ensure that any superscripts or asterisks are shown next to the relevant items and have explanations displayed as footnotes to the table, figure or plate.

## **3.9 Equations**

Equations are numbered consecutively, with equation numbers in parentheses flush right, as in Eq. (1). Insert a blank line both above and below the equation. First use the equation editor to create the equation. If you are using Microsoft Word, use either the Microsoft Equation Editor or the MathType add-on (http://www.mathtype.com) for equations in your paper, use the function (Insert>Object>Create New>Microsoft Equation *or* MathType Equation) to insert it into the document. Please note that "Float over text" should *not* be selected. To insert the equation into the document, do the following:

1.1.1.1.1.1 Select the "Equation" style from the pull-down formatting menu, and hit "tab" once.

1.1.1.1.1.2 Insert the equation, and hit "tab" again.

1.1.1.1.1.3 Enter the equation number in parentheses.

A sample equation is included here, formatted using the preceding instructions:

$$
\int_{0}^{r_2} F(r,\varphi) dr d\varphi = [\sigma r_2 / (2\mu_o)] \int_{0}^{\infty} \exp(-\lambda |z_j - z_i|) \lambda^{-1} J_1(\lambda r_2) J_0(\lambda r_i) d\lambda \tag{1}
$$

Be sure that symbols in your equation are defined in the Nomenclature or immediately following the equation. Also define abbreviations and acronyms the first time they are used in the main text.

ICIUS-2022-xxx (replace xxx with appropriate number assigned to your abstract)

### **3.10 General Grammar and Preferred Usage**

Use only one space after periods or colons. Hyphenate complex modifiers: "zero-field-cooled magnetization." Insert a zero before decimal points: "0.25," not ".25." Use "cm<sup>2</sup>," not "cc."

A parenthetical statement at the end of a sentence is punctuated outside of the closing parenthesis (like this). (A parenthetical sentence is punctuated within parenthesis.) Use of American as well as English spellings (e.g., "color," and "colour") is allowed.

## **3.11 Paper Length**

For the purpose of review only, manuscripts may be up to 6 pages long. All accepted papers would be further reviewed for post conference journal publications in International Journal of Intelligent Unmanned Systems (IJIUS).

## **4 Conclusion**

Although a conclusion may review the main points of the paper, it must not replicate the abstract. A conclusion might elaborate on the importance of the work or suggest applications and extensions. Do not cite references in the conclusion. Note that the conclusion section is the last section of the paper to be numbered. The appendix (if present), acknowledgment, and references are listed without numbers.

## **Appendix**

An Appendix, if needed, appears before the acknowledgments.

## **Acknowledgments**

An Acknowledgments section, if used, immediately precedes the References. Sponsorship and financial support acknowledgments should be included here.

## **References**

All references in your manuscript must be formatted using one of the recognised Harvard styles. You are welcome to use the Harvard style Emerald has adopted – we've provided a detailed guide below.

References to other publications in your text should be written as follows:

- Single author: (Adams, 2006)
- Two authors: (Adams and Brown, 2006)
- Three or more authors: (Adams *et al.*, 2006) Please note, '*et al*' should always be written in italics.

A few other style points. These apply to both the main body of text and your final list of references.

- When referring to pages in a publication, use 'p.(page number)' for a single page or 'pp.(page numbers)' to indicate a page range.
- Page numbers should always be written out in full, e.g. 175-179, not 175-9.
- Where a colon or dash appears in the title of an article or book chapter, the letter that follows that colon or dash should always be lower case.
- When citing a work with multiple editors, use the abbreviation 'Ed.s'.

At the end of your paper, please supply a reference list in alphabetical order using the style guidelines below. Where a DOI is available, this should be included at the end of the reference.

#### **For books**

Surname, initials (year), title of book, publisher, place of publication. e.g. Harrow, R. (2005), No Place to Hide, Simon & Schuster, New York, NY. **For book chapters** 

Surname, initials (year), "chapter title", editor's surname, initials (Ed.), title of book, publisher, place of publication, page numbers.

e.g. Calabrese, F.A. (2005), "The early pathways: theory to practice – a continuum", Stankosky, M. (Ed.), Creating the Discipline of Knowledge Management, Elsevier, New York, NY, pp.15-20.

#### **For journals**

Surname, initials (year), "title of article", journal name, volume issue, page numbers.

e.g. Capizzi, M.T. and Ferguson, R. (2005), "Loyalty trends for the twenty-first century", Journal of Consumer Marketing, Vol. 22 No. 2, pp.72-80.

### **For published conference proceedings**

Surname, initials (year of publication), "title of paper", in editor's surname, initials (Ed.), title of published proceeding which may include place and date(s) held, publisher, place of publication, page numbers.

e.g. Wilde, S. and Cox, C. (2008), "Principal factors contributing to the competitiveness of tourism destinations at varying stages of development", in Richardson, S., Fredline, L., Patiar A., & Ternel, M. (Ed.s), CAUTHE 2008: Where the 'bloody hell' are we?, Griffith University, Gold Coast, Qld, pp.115-118.

#### **For unpublished conference proceedings**

Surname, initials (year), "title of paper", paper presented at [name of conference], [date of conference], [place of conference], available at: URL if freely available on the internet (accessed date).

e.g. Aumueller, D. (2005), "Semantic authoring and retrieval within a wiki", paper presented at the European Semantic Web Conference (ESWC), 29 May-1 June, Heraklion, Crete, available at: http://dbs.unileipzig.de/file/aumueller05wiksar.pdf (accessed 20 February 2007).

#### **For working papers**

Surname, initials (year), "title of article", working paper [number if available], institution or organization, place of organization, date.

e.g. Moizer, P. (2003), "How published academic research can inform policy decisions: the case of mandatory rotation of audit appointments", working paper, Leeds University Business School, University of Leeds, Leeds, 28 March.

## **For encyclopaedia entries (with no author or editor)**

Title of encyclopaedia (year), "title of entry", volume, edition, title of encyclopaedia, publisher, place of publication, page numbers.

e.g. Encyclopaedia Britannica (1926), "Psychology of culture contact", Vol. 1, 13th ed., Encyclopaedia Britannica, London and New York, NY, pp.765-771.

(for authored entries, please refer to book chapter guidelines above)

#### **For newspaper articles (authored)**

Surname, initials (year), "article title", newspaper, date, page numbers.

e.g. Smith, A. (2008), "Money for old rope", Daily News, 21 January, pp.1, 3-4.

### **For newspaper articles (non-authored)**

Newspaper (year), "article title", date, page numbers.

e.g. Daily News (2008), "Small change", 2 February, p.7.

## **For archival or other unpublished sources**

Surname, initials (year), "title of document", unpublished manuscript, collection name, inventory record, name of archive, location of archive.

e.g. Litman, S. (1902), "Mechanism & Technique of Commerce", unpublished manuscript, Simon Litman Papers, Record series 9/5/29 Box 3, University of Illinois Archives, Urbana-Champaign, IL.

#### **For electronic sources**

If available online, the full URL should be supplied at the end of the reference, as well as the date that the resource was accessed.

Surname, initials (year), "title of electronic source", available at: persistent URL (accessed date month year). e.g. Weida, S. and Stolley, K. (2013), "Developing strong thesis statements", available at: https://owl.english.purdue.edu/owl/resource/588/1/ (accessed 20 June 2018)

Standalone URLs, i.e. those without an author or date, should be included either inside parentheses within the main text, or preferably set as a note (Roman numeral within square brackets within text followed by the full URL address at the end of the paper).

## **For data**

Surname, initials (year), title of dataset, name of data repository, available at: persistent URL, (accessed date month year).

e.g. Campbell, A. and Kahn, R.L. (2015), American National Election Study, 1948, ICPSR07218-v4, Interuniversity Consortium for Political and Social Research (distributor), Ann Arbor, MI, available at: https://doi.org/10.3886/ICPSR07218.v4 (accessed 20 June 2018)